## **KARTA PRZEDMIOTU**

## **I. Dane podstawowe**

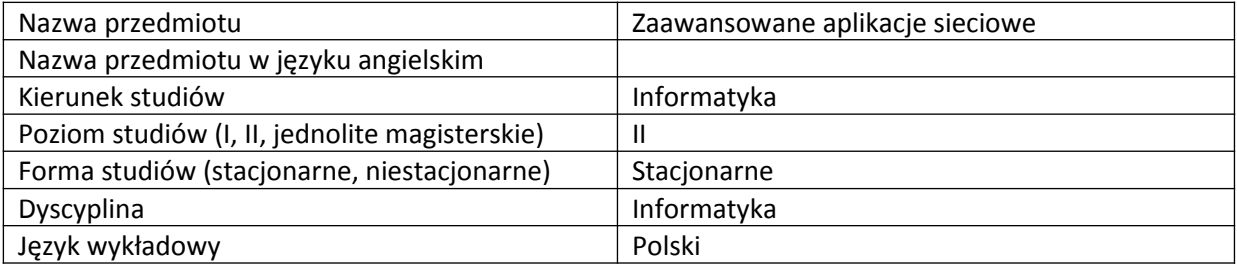

Koordynator przedmiotu/osoba odpowiedzialna | Dr Rafał Stęgierski

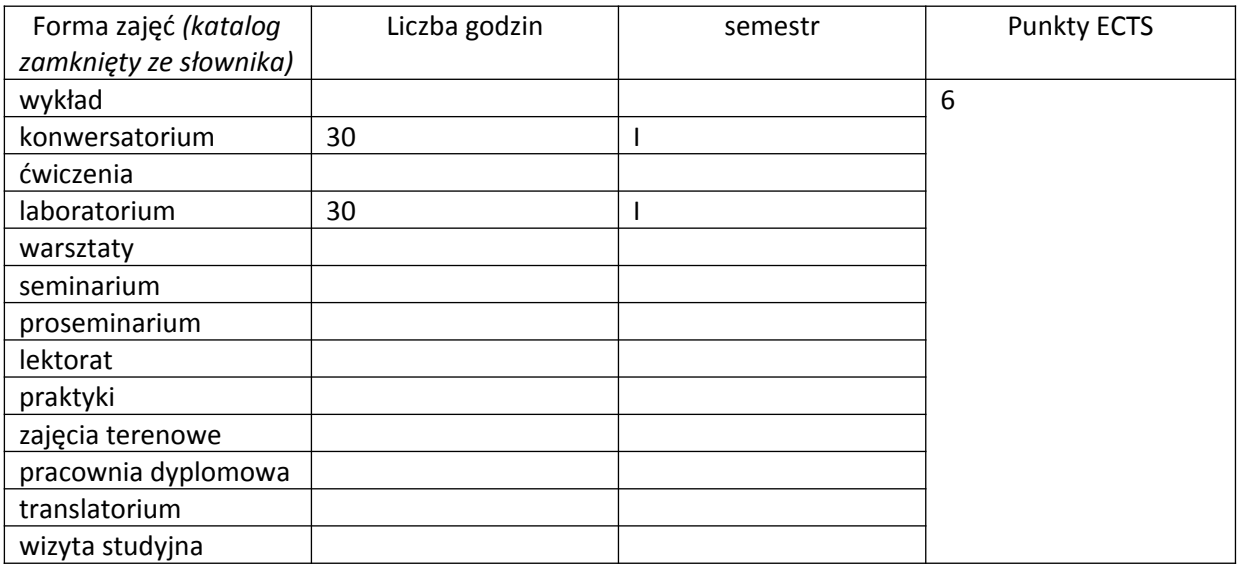

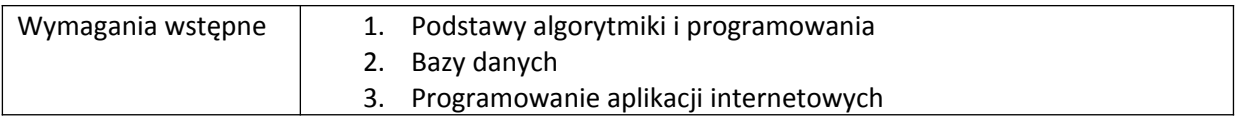

# **II. Cele kształcenia dla przedmiotu**

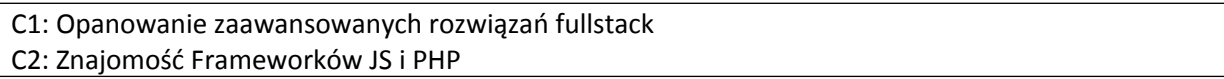

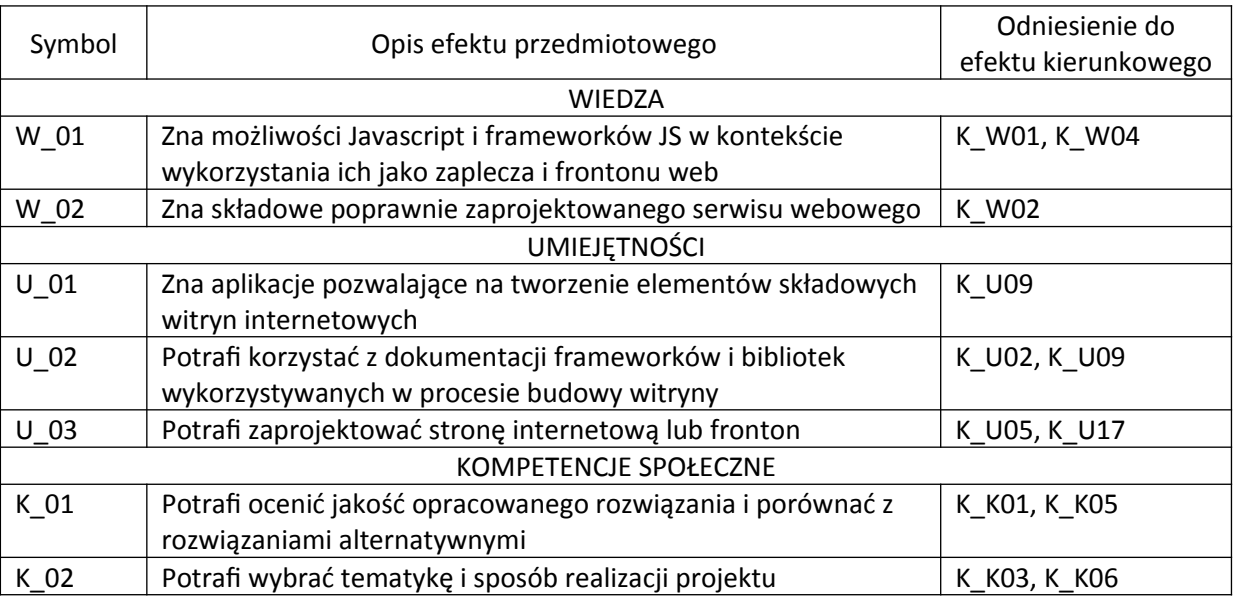

#### **III. Efekty uczenia się dla przedmiotu wraz z odniesieniem do efektów kierunkowych**

## **IV. Opis przedmiotu/ treści programowe**

1.Współdzielenie i praca grupowa nad projektem przy użyciu oprogramowania cvs, svn lub git

- 2. Zarządzanie projektem z użyciem platform Github i Bitbicket
- 4. Praca w Visual Studio Code
- 5. Javascript ES6
- 6. Architektura rozwiązań fullstack Javascript
- 7. Aplikacje Node.js
- 8. Restfull API
- 9. Użycie AngularJS
- 10. Wzorce projektowe frontendu aplikacji web
- 11. Material Design

#### **V. Metody realizacji i weryfikacji efektów uczenia się**

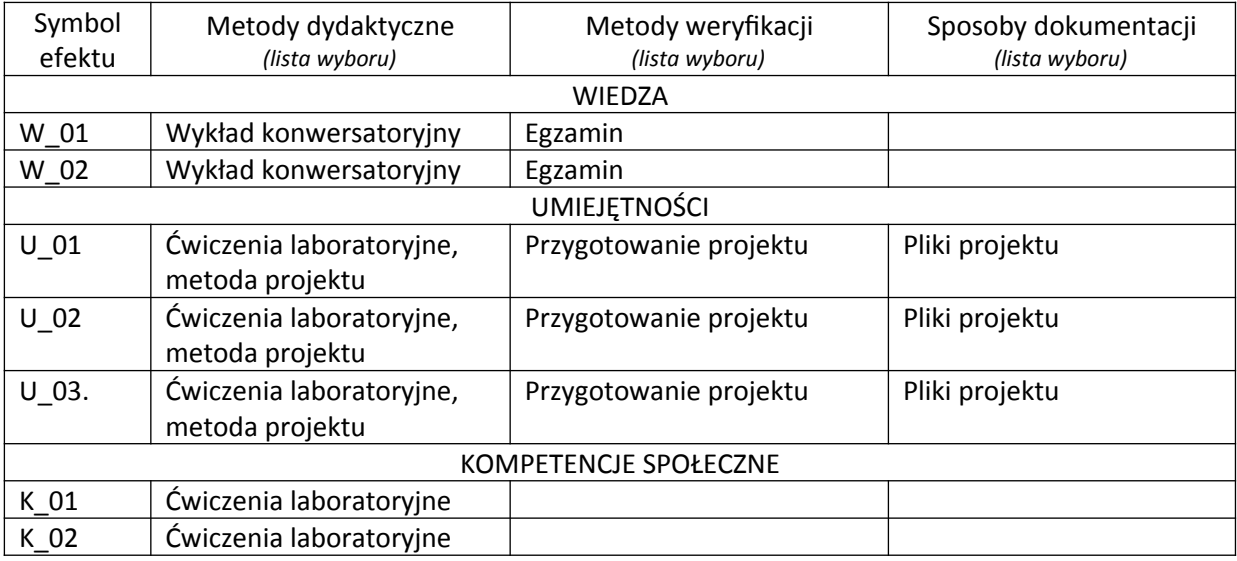

#### **VI. Kryteria oceny, wagi**

Na ocenę 3:

- Korzysta z Gita i managerów projektu.
- Potrafi śledzić zmiany w kodzie.
- Potrafi zaprojektować API aplikacji webowej.
- Zna koncepcję komunikacji asynchronicznej.
- Potrafi zaplanować model danych dla aplikacji.
- Ma wiedzę pozwalającą na stworzenie aplikacji i kontrolera AngularJS

Na ocenę 4:

- Potrafi udokumentować API i skorzystać z narzędzi weryfikujących jego poprawność.
- Zna koncepcję tworzenia aplikacji SPA.
- Potrafi zarządzać projektami Node.js.

Na ocenę 5:

- Potrafi w sposób szeroki korzystać z możliwości środowisk Fullstack.
- Umie zarządzać systemami nierelacyjnych baz danych.
- Zna i korzysta z bibliotek oferujących obsługę Material Design.

# **VII. Obciążenie pracą studenta**

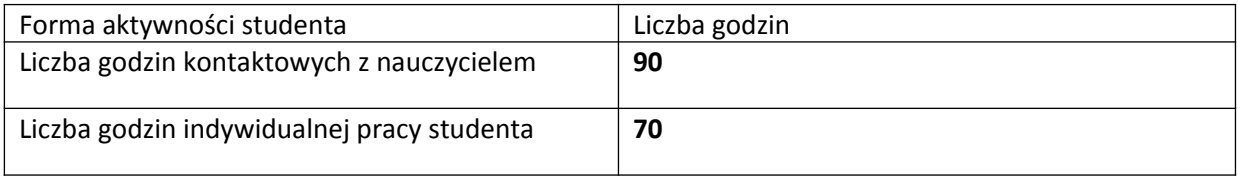

# **VIII. Literatura**

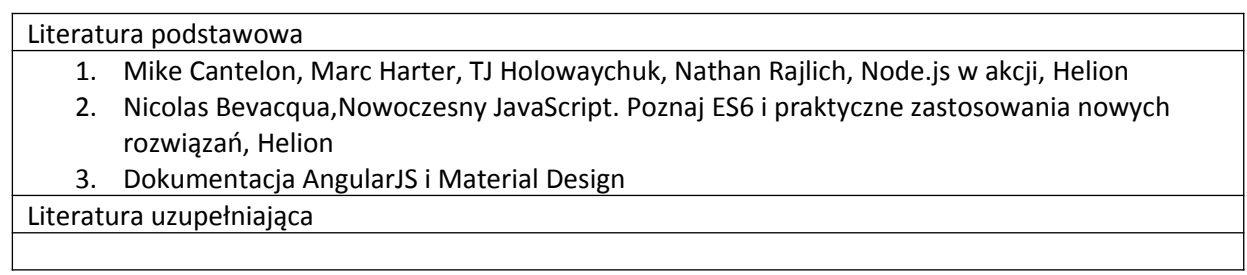

*Załącznik nr 5 do dokumentacji programowej*